# **3575 Adobe InDesign - Einführung**

# **Warum Sie diesen Kurs besuchen sollten:**

- Sie lernen mit InDesign den Aufbau von einzelnen Seiten bis hin zu mehrseitigen Dokumenten professionell durchzuführen.
- Sie lernen die Dokumente druckgerecht aufzubereiten und in korrekten Formaten bereitzustellen.
- Sie können nach dem Kurs Flyer und Folder mit InDesign gestalten.

## **Die Inhalte:**

- Desktop-Publishing (Grundlagen)
- **Farbraum**
- Auflösung
- Dateiformate
- Oberfläche
	- Navigation
	- Neues Dokument anlegen und deren Einstellungsmöglichkeiten
	- Werkzeuge (Grundlagen)
- Grundlagen von Layout und Typografie
- **Text** 
	- Textrahmen erstellen, bearbeiten und verketten
	- Markieren von Texten
	- Tabulatoren
	- Formatieren von Zeichen
	- Anlegen von Zeichenformaten (Grundlagen)
	- Formatieren von Absätzen
	- Anlegen von Absatzformaten (Grundlagen)
	- Arbeiten mit der Glyphen-Palette
	- Silbentrennung
	- Pipetten-Werkzeug
	- Einfaches Suchen und Ersetzen
- Objekte
	- Objekte erstellen, bearbeiten, duplizieren / mehrfach duplizieren
	- Farb-, Verlaufs- und Kontureinstellungen
- **Bilder** 
	- Bilder und Grafiken platzieren
	- Bild und Bildrahmen bearbeiten
	- Verknüpfungen-Palette (Grundlagen)
	- Informationen zu importierten Bildern
- Speichern / Verpacken / Druckpdf's
	- PDF Export aus InDesign Grundlagen und Vorgaben
	- Verpacken (Grundlagen)

## **Die Voraussetzung:**

Ein geübter Umgang mit dem Computer ist erforderlich.

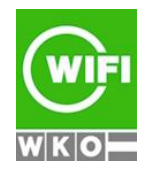

**Kursbuchung und weitere Details unter 3575 im WIFI-Kundenportal:** [www.wifi.at/ooe](http://www.wifi.at/ooe)

# **Hinweis:**

Für eine umfassende Ausbildung in den Programmen Adobe Photoshop, Adobe Illustrator und Adobe InDesign besuchen Sie den Kurs [3535 Lehrgang Werbeassistenz](https://www.wifi-ooe.at/kurs/3535) oder den Lehrgang [3537 Professionelle](https://www.wifi-ooe.at/kurs/3537)  [Werbemittelgestaltung am PC](https://www.wifi-ooe.at/kurs/3537)

## **Weitere Ausbildungen:**

- 3565 Adobe Photoshop Einführung
- 3547 Adobe Illustrator Einführung
- 3534 Werbedesigner und Printgrafiker
- 3537 Professionelle Werbemittelgestaltung am PC<br>■ 3540 Professionelle Werbemittelgestaltung Aufbau
- 3540 Professionelle Werbemittelgestaltung Aufbau
- 3960 Fachakademie Medieninformatik Informationsabend

Der Kurs kann auch als Live Online Kurs gebucht werden. Sie sehen in der Terminbeschreibung wie Ihr Kurs durchgeführt wird.

# **Live-Online-Kurs**

Lernen wie im Seminarraum – nur ohne Anreise und bequem von Zuhause oder von Ihrem Arbeitsplatz aus. Ein fixer Stundenplan gibt die Termine vor, Ihr Trainer unterrichtet Sie und Ihre Kollegen zu festgelegten Zeiten mit dem Videokonferenztool "Zoom". Wo immer Sie sich gerade aufhalten, über das Internet sind Sie live dabei, arbeiten aktiv mit und können sich jederzeit an der Kommunikation im virtuellen Lernraum beteiligen.

- Sie benötigen ein mit dem Internet verbundenes Endgerät, d. h. einen PC, ein Notebook, ein Tablet oder Smartphone sowie Lautsprecher oder Kopfhörer, optimaler Weise verwenden Sie jedoch ein Headset, um eine bessere Tonqualität zu erhalten und eine Webcam (extern oder im Gerät integriert), um sich via Video auszutauschen.
- Sie erhalten vor Ihrem Kurstermin Ihren Zugangs-Link zur Zoom-Videokonferenz. Um Ihre Teilnahme eindeutig zuordnen zu können, melden Sie sich bitte mit Ihrem Vor- UND Nachnamen an.

## **Die Voraussetzungen für das Live-Online-Training:**

Damit Sie optimal am Live Online-Training teilnehmen können, empfehlen wir Ihnen folgende technische Voraussetzung:

- MAC, Windows 10 oder Windows 11 Computer mit Internetanbindung
- Lautsprecher und Mikrofon oder idealerweise Headset
- Webcam (extern oder im Gerät integriert)
- Zum Bearbeiten der Übungsbeispiele benötigen Sie eine aktuelle Version von Adobe Creative Cloud

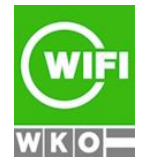